2022-06

## **RETULE** 頭のエンジ プログラムと電子工作クラブ クラブ員募集

**参加資格:中学生以上、ノートPC※1持参できる人 自分の手を動かして何かを作るのが好きな人 会費:初回4,800円※2、材料費・工具各自負担※3 活動:毎月第3日曜日、15~17時、足守公民館 M5Stackをベースに、周辺の電子回路を設計し、 センサやロボット、IoTデバイスを製作します。 教わるのではなく、自分で学習する活動です。**

## 無料体験会 裏面をご覧ください

**主催: 大井地区連合町内会 里山活性化研究会 プログラムと電子工作クラブ**

**注意: ※1 Windows10、11。PCの貸出しあり。※2 初回費用には入門コースの 材料費を含んでいます。※3 会費は不要ですが、各自が製作する機器の材 料費は自己負担、製作に必要な工具も自己調達です。**

**共催: 岡山市立足守公民館**

**FOUR DES** 

**お申込み・お問合せ 足守公民館 TEL:086-295-1942 URL:[https://satokatsuo2i.net/local\\_history/pclub](https://satokatsuo2i.net/local_history/pclub)**

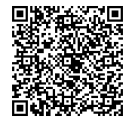

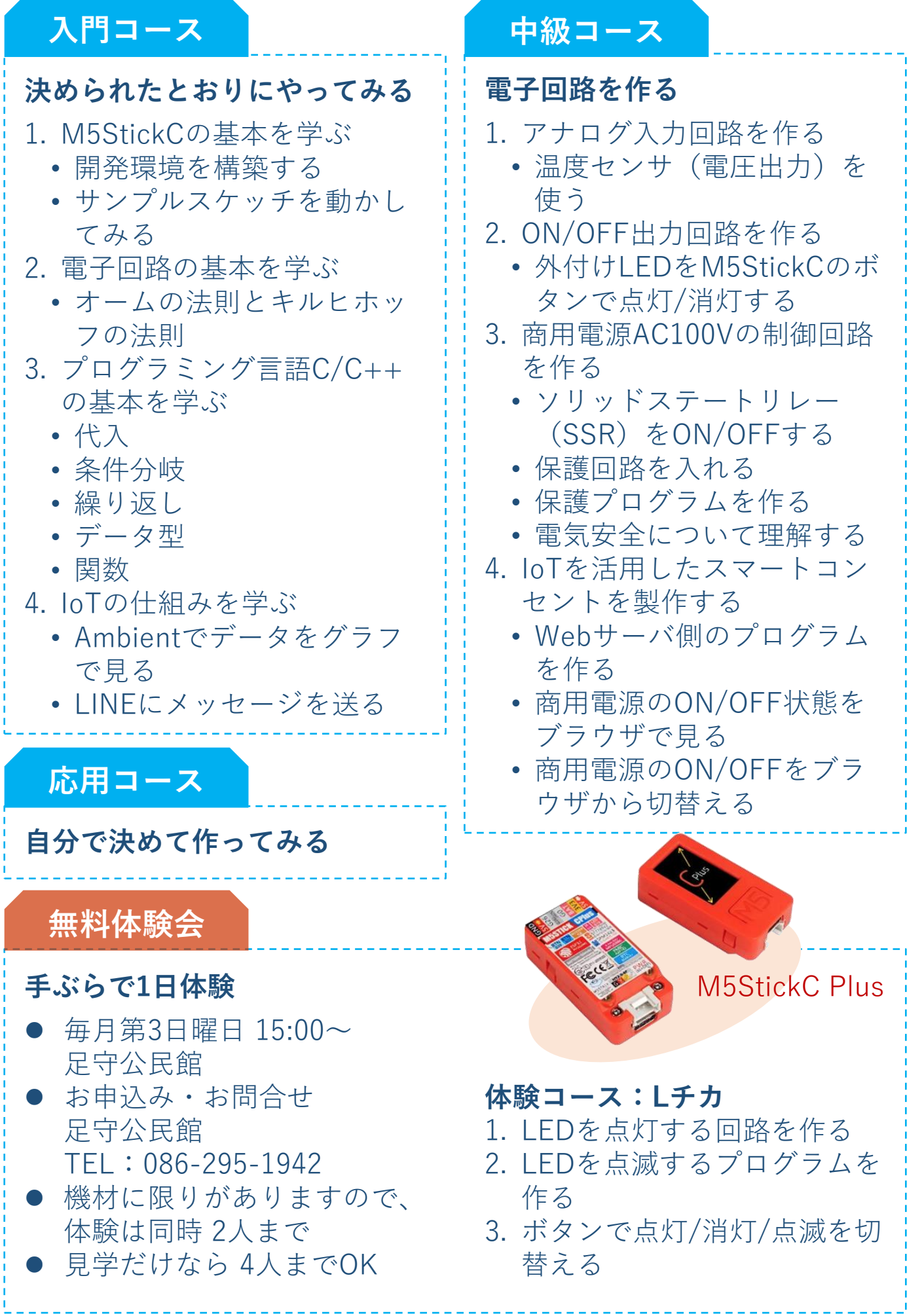

Ŗ

 $\frac{1}{2}$